# 認知モデルに基づく ユーザビリティ評価(Ⅰ)

- 1. GOMSモデル:ルーチンタスクの実行時間の予測 Card, S. K., T. P. Moran, A. Newell. (1983). The psychology of human-computer interaction. Hillsdale, NJ, Lawrence Erlbaum Associates. 5章
- 2. 認知ウォークスルー:初めて行うタスクの操作選択過 程の予測

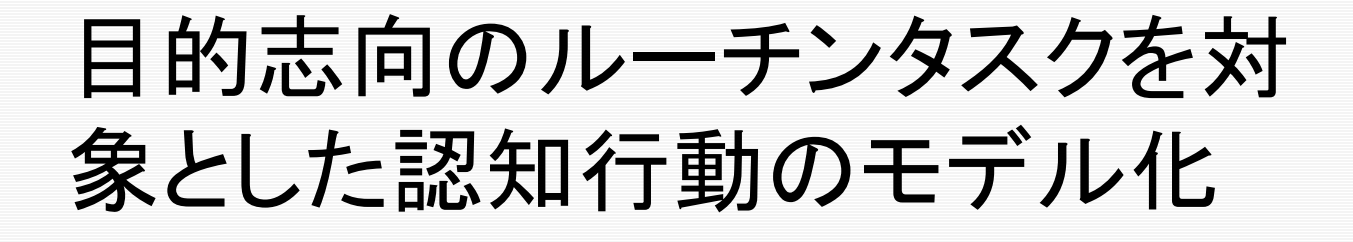

#### 目的志向のルーチンタスクの特徴

- □ 明確な目的のある行動
	- 携帯電話で日本語を入力する
	- ▶ エクセルのセルにデータを入力する
	- ▶ かばんから玄関の鍵を取り出し開ける
- □ 繰り返し実行される行動
	- ▶ 十分に練習が行われ、エキスパートの域 に達している
	- ► 行動の仕方に再現性がある
		- − 行為の系列
		- − 行為の実行時間

## プロダクションシステムによる モデル化

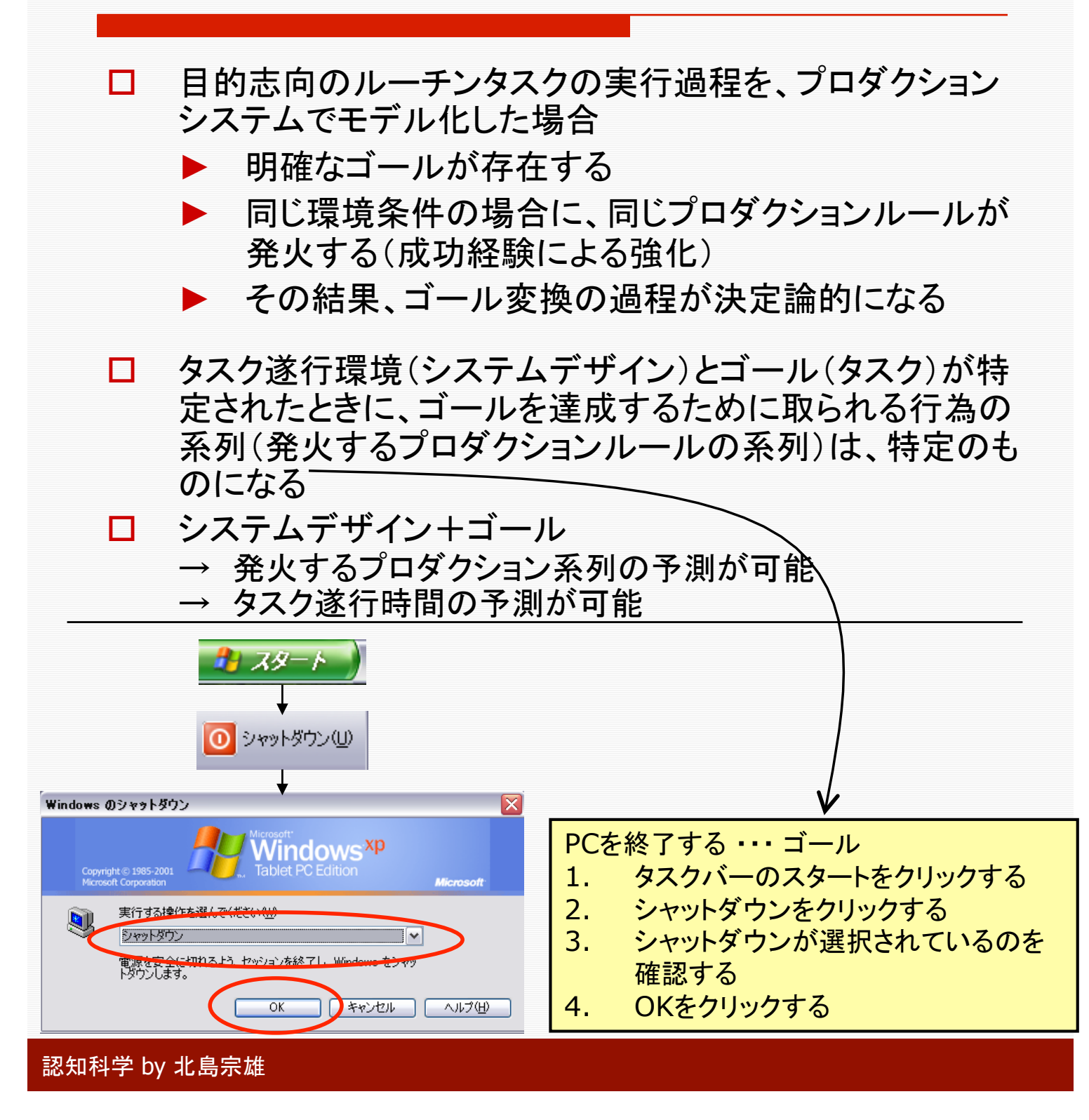

#### モデルヒューマンプロセッサの 動作原理との関係 動作原理 8:合理性原理 タスクの構造、タスク実行者に対する情報入力、および、 知識の範囲と情報処理能力の限界が与えられたとき、 その実行者は、合理的なアクションによってゴールを達 成するように行動する 処理能力の限界においては、「限定合理性」と「満足化 原理」が重要 動作原理 9:問題空間原理 人間が問題を解決する為に行う合理的なアクティビティ は次の項目によって記述される 1. 状態に関する知識 2. 状態を更新するためのオペレータ 3. オペレータを適用する際の制約条件 4. 次に適用すべきオペレータを決定する為の制御知識 プロダクションシステムは、こ れらの動作原理と整合するよ うに行動をシミュレートする

- □ 経験を積むことによりゴールを達成するためのオペレー タ系列をその度に導き出す(問題空間原理により再計算 する)ことは必要なくなり、経験知識からオペレータ系列 を想い出して実行することができるようになる
- 合理的(時間最短、労力最小)であろうとするが故に、ど のオペレータ系列を実行するかは、システムデザインに よって概ね決定される

#### GOMSモデルとは

- □ プロダクションシステムによるモデル化 より次のことが導かれる
- ユーザがデバイスやシステムを利用し て目的志向のルーチン的タスクを行う 場面を対象としたとき、ユーザが持って いる手続き的な知識は、 G:ゴール、 O:オペレータ、 M:メソッド、 S:選択規則 の4要素で表現される → GOMSモデル
- ユーザがルーチン的タスクを遂行する プロセスをGOMSで表現することによ り、操作時間や学習時間が予測できる

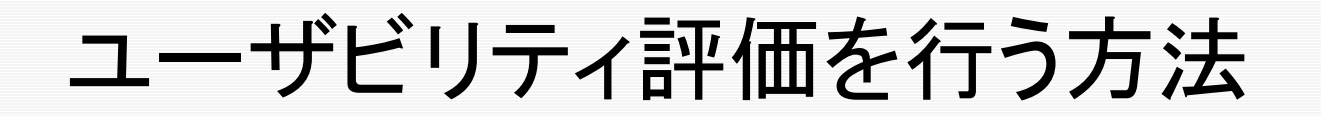

- ユーザビリティ評価を行う方法には、ユーザテス <u>ト、ユーザビリティインスペクション法、認知工学</u> モデルを利用した方法がある
- ユーザテストによる方法
	- ▶ 実際のユーザに開発中のシステムを使わせ、 ユーザビリティにおける問題点を見つける
	- 問題のある箇所を改善する
	- 繰り返しテストする
	- ▶ 欠点は、時間がかかること。お金がかかる。テス トユーザをリクルートするのが難しい場合がある
- □ 2つの解決策
	- ユーザビリティインスペクション法(チェックリスト など)
	- ► ユーザビリティ評価のための認知工学モデル
- 認知工学モデル(GOMSモデルなど)
	- ▶ 人間が、製品を利用する過程を認知モデルに基 づいてシミュレートし、実行時間、操作学習時間、 エラーを予測する

## 認知工学モデルを利用したユー ザビリティ評価

ロ 認知工学モデルによるユーザビリティ評価の特徴

- デザインが与えられたとき、ユーザがどのようにタスク を遂行できるかを予測する
- ► 予測は実際のユーザによるテストの代用となる − デザインの変更の影響をすばやく評価できる
- インタフェースデザインを分析し、成功要因を将来のデ ザインに利用できる
- ロ 認知工学モデルを利用したインタフェースデザイン開 発の流れ
	- ► タスク分析を行う
	- ▶ インタフェースデザインを開発する
	- 認知工学モデルを用いてユーザビリティ評価を行う
		- ユーザビリティの問題を探す
		- − 問題がなくなるまでデザインを改善する
	- ▶ ユーザテストを行う
- ロ 認知工学モデルを利用した製品評価
	- 製品開発時:製品開発の初期の段階において人間の 行動の定量的な予測を行うことにより、プロトタイプの 作成を待たずに製品の評価を行える

製品導入時:仮に使用される場合を想定して、人間が それを利用する過程のシミュレーションを行って旧製品 との比較検討を行うことができる

### GOMSモデルの基本要素

- 目的志向のルーチンタスクを遂 行するのに必要な手続き的知識 はGOMSで表現できる
- 1. G:ゴール(Goals)
- 2. O:オペレータ(Operators)
- 3. M:メソッド(Methods)
- 4. S:選択規則(Selection Rules)

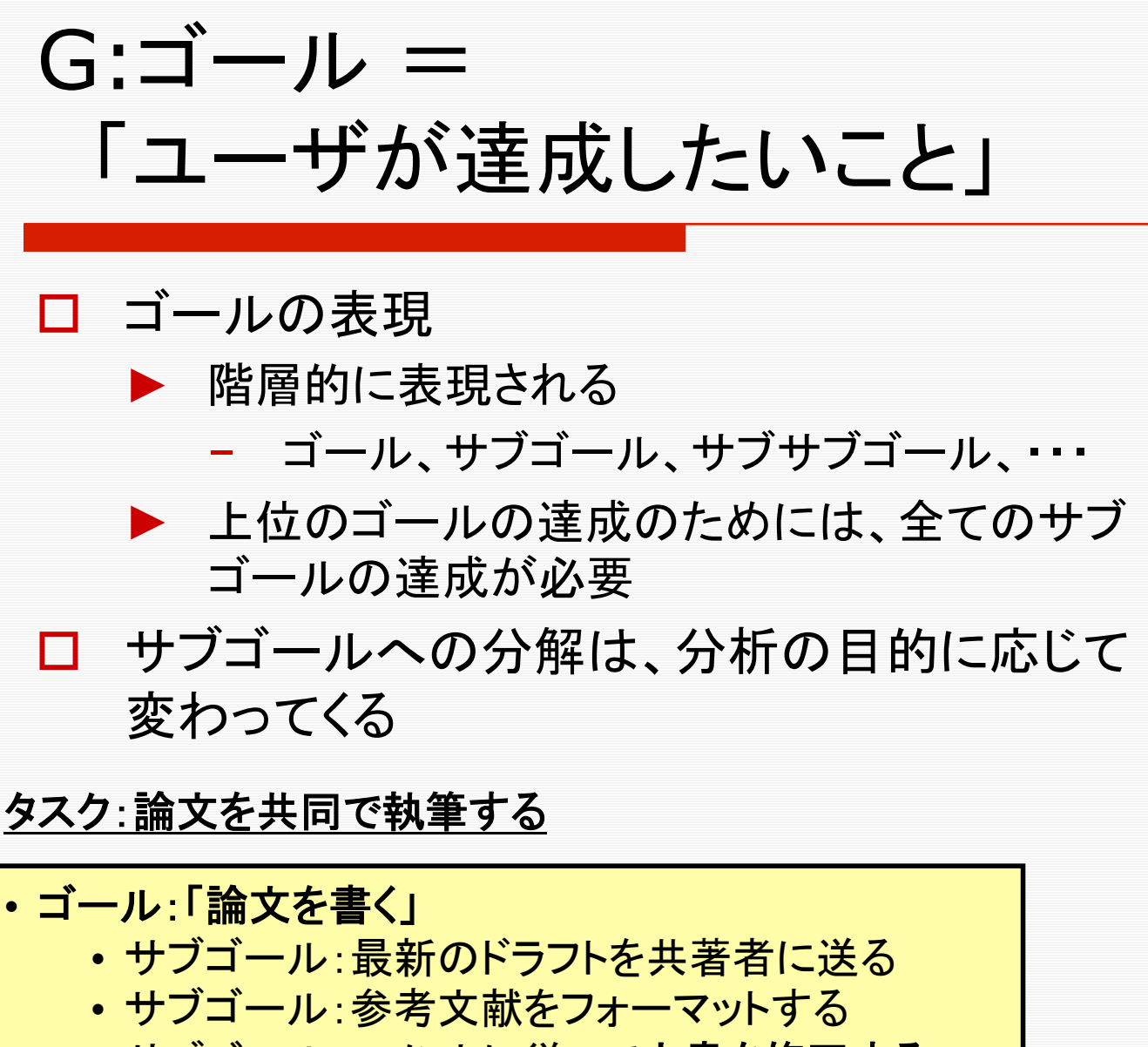

• サブゴール:コメントに従って文書を修正する

執筆作業レベルの表現

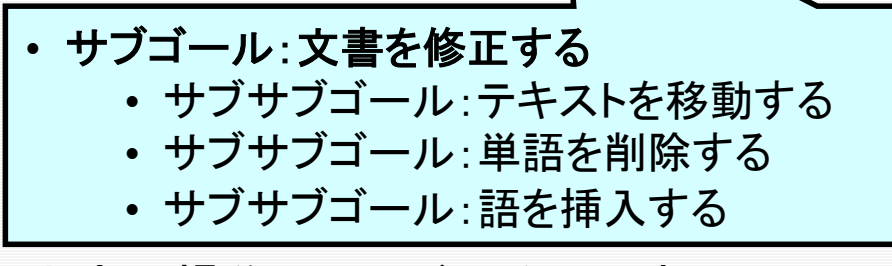

文字列操作lコマンドレベルの表現

## O:オペレータ= 「知覚行為、認知行為、運動行為」

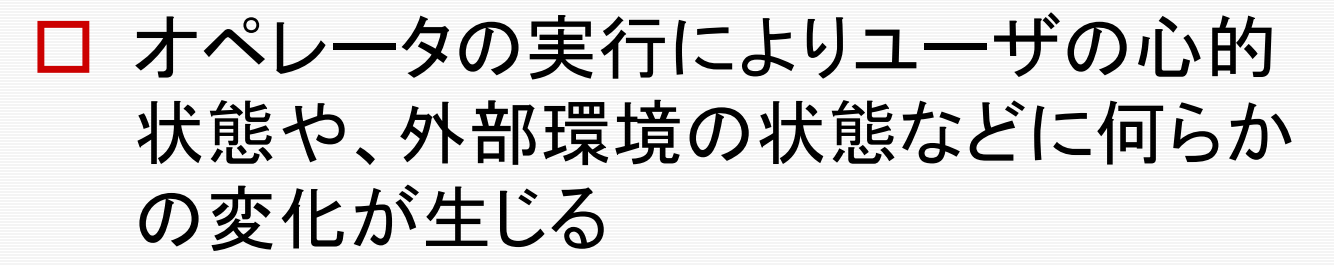

- □ オペレータを特徴づけるパラメタ(実行 時間など)は、ユーザやシステムが現 在の状態に至った経緯(オペレータの 履歴)の影響を受けない
- サブサブゴール:「単語を削除する」を達成すためのオペレータ

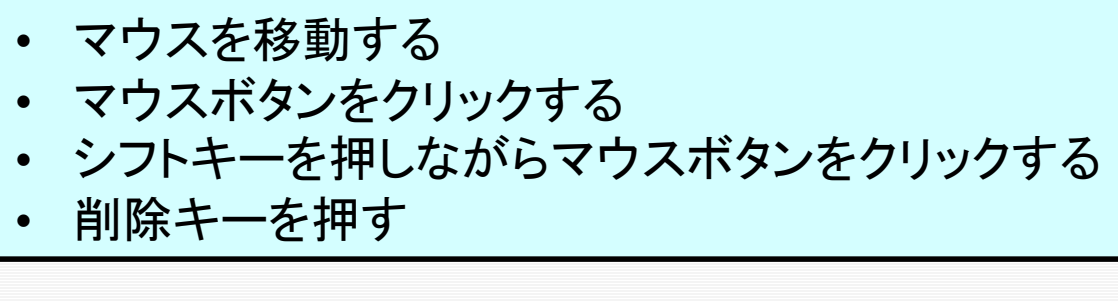

サブサブゴール「単語を削除する」は、これらの オペレータを順次実行して達成される

ヒューマンパフォーマンスⅢ*, 24*ページ(第*5*回)

#### オペレータについて

- □ 複雑な行動は、要素的な行為からなっ ている
- 要素的な行為が作用(オペレート)して、 外界の状態の物理的な変化やユーザの 心的状態の変化を生じさせる
- 「要素的な行為」 = 「オペレータ」
- 互いに独立なオペレータを定義できる
	- ▶ オペレータが単独で実行されたときに 要する時間 = オペレータが系列の中 で実行されたときに要する時間
- コ 全タスクを遂行する過程は要素オペレー タに分解し、それらの系列として近似的 に表現できる。また、要素オペレータの 所要時間は、全タスクから切り離して測 定できる

#### オペレータの独立性を確認する 為の実験 ヒューマンパフォーマンスⅢ*, 25*ページ(第*5*回)

#### オペレータ時間の計測

- 1. アナログメータから数値を読み取り、入力 する
- 2. デジタルメータから数値を読み取り、入力 する
- 3. 表から数値を読み取り、入力する
- 4. 入力した数値を使って計算して、結果を 入力する

#### 複合タスクの遂行時間の計測

(1)アナログメータから数値を読み取り入 力し、次に、②デジタルメータから数値を 読み取り入力し、次に、③表から数値を 読み取り入力し、最後に、④入力した数 値を使って計算を行い、その結果を入力 する

#### $GOMS$ モデル インフォーム インフォーム インフォーム しょうしょうしょう しょうしょうしょう しょうしょうしょう

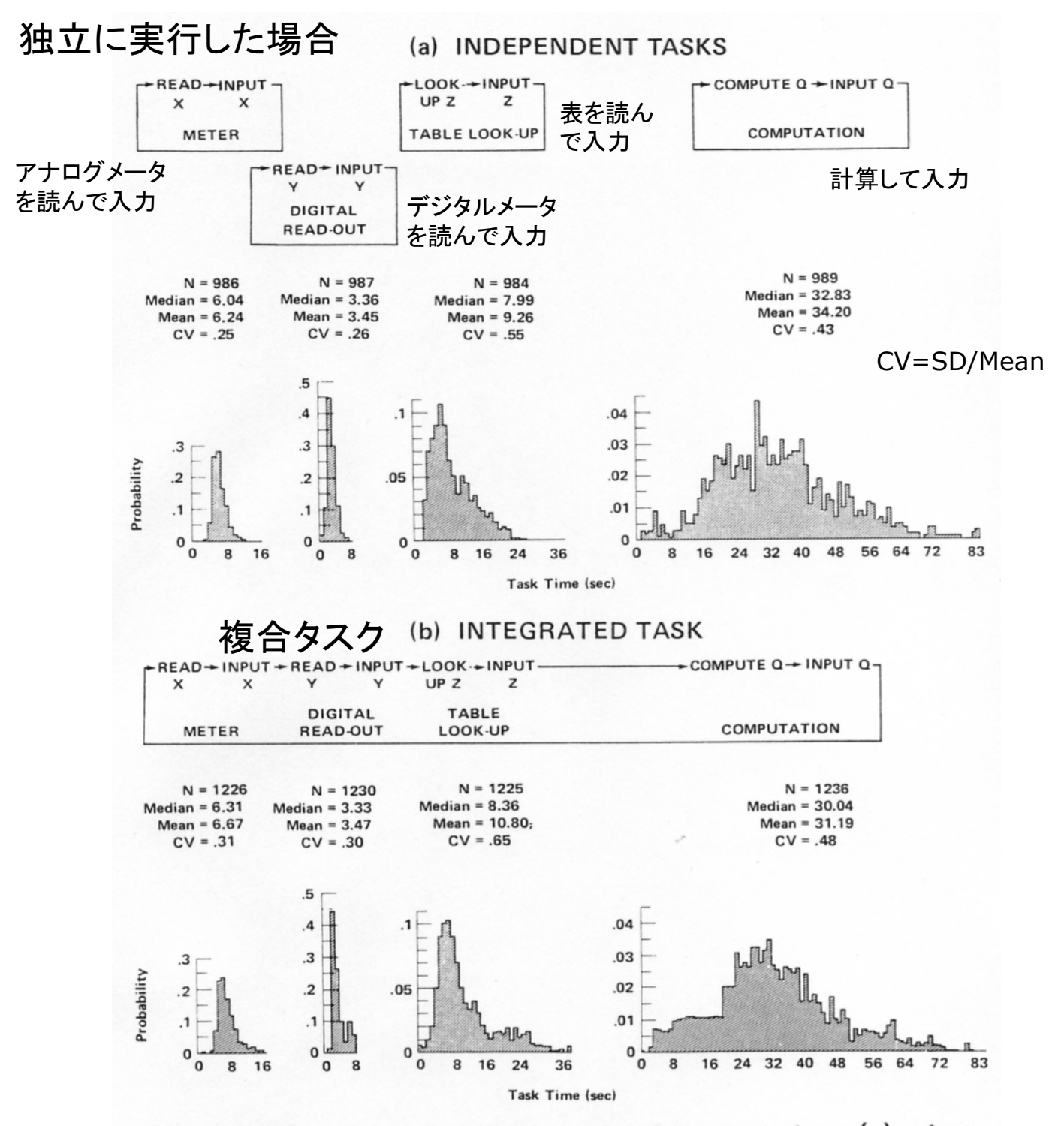

Figure 2.28. Time distributions for four operators (a) when measured in isolation and (b) when measured as part of an integrated task.

Five university students performed each of the following operators: READ-METER-AND-TYPE-INPUT, READ-DIGITAL-DISPLAY-AND-TYPE-INPUT, READ-X-Y-AND-LOOKUP-Z, READ-X-Y-Z-AND-COMPUTE-Q. They performed the operators both in isolation and as part of a larger integrated task. From Mills and Hatfield (1974, Figures 3 and 4). ヒューマンパフォーマンスⅢ*, 26*ページ(第*5*回)

## M:メソッド= 「サブゴールとオペレータの系列」

- メソッドは、サブゴールを達成するため の十分に学習されたオペレータ系列
- メソッドは、自動的に実行され、実行時 に、次にどのオペレータを実行するか を意識することはない

M1: マーク-削除メソッド サブゴール「単語を削除する」を達成するた めのメソッド • マウスを(単語の最初に)移動する • マウスボタンをクリックする • マウスを(単語の最後に)移動する • シフトキーを押しながらマウスボタンをク リックする • 削除キーを押す

## S:選択規則= 「メソッド選択のための知識」

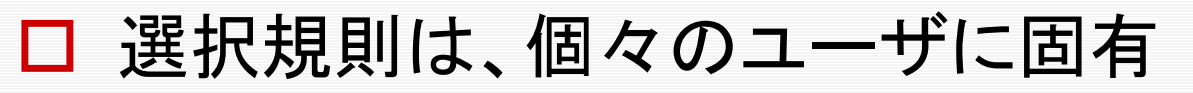

□ 判断基準となるパラメタの値はユーザ 毎に異なっていても構わない

□ 選択規則は、個々のユーザの内部で はタスクの状況に拠らない一定基準

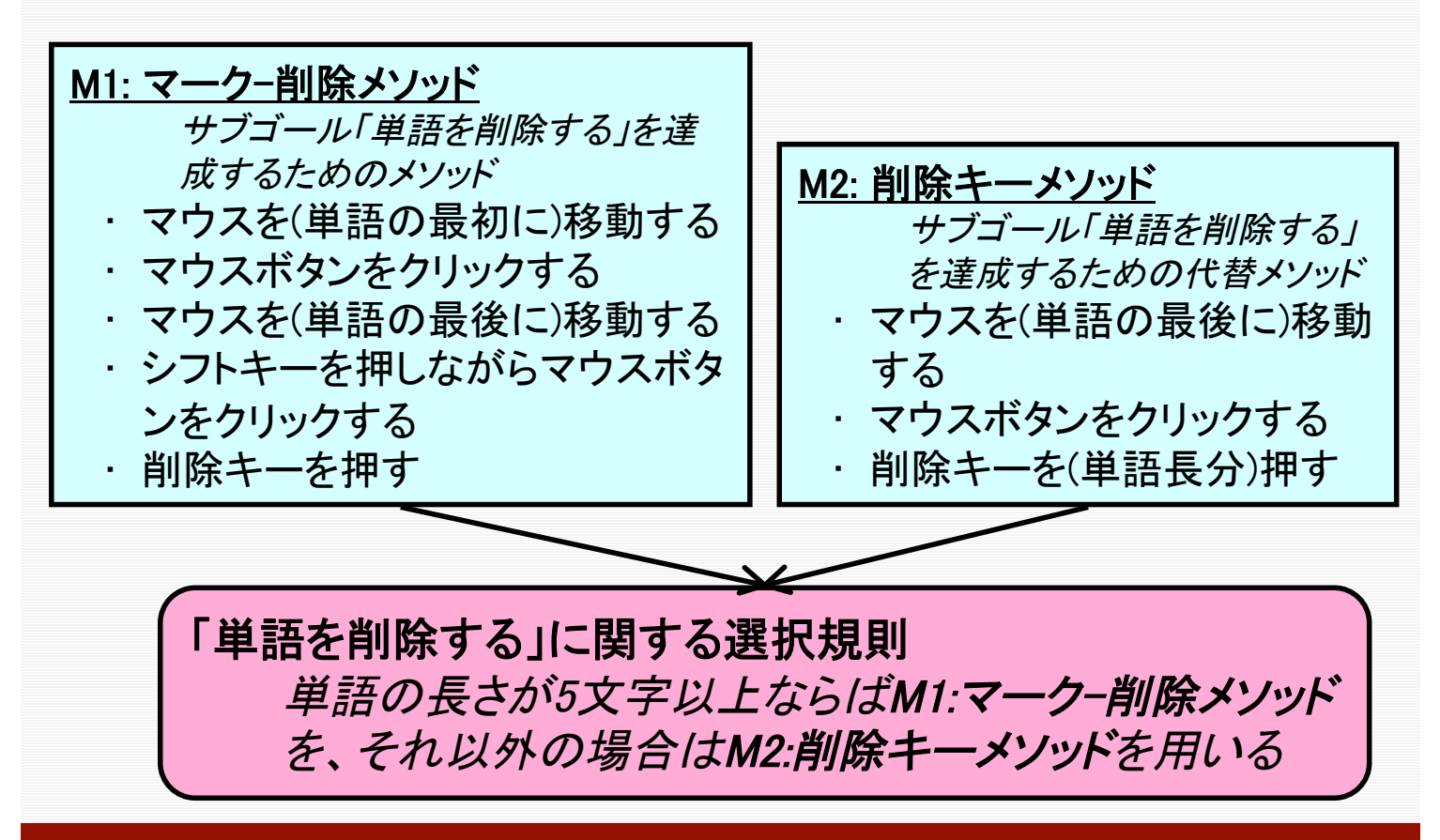

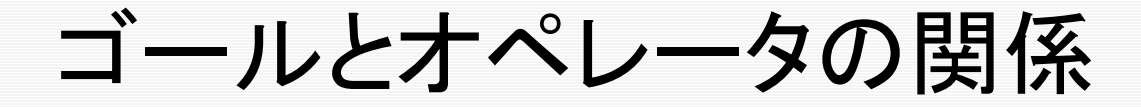

 ある行動をゴールとするかオペレータとす るかは、分析者の選択する分析のレベル に依存して相対的に決められる

打鍵レベルのオペレータを設定している場合

ゴール:「論文を書くこと」 サブゴール:最新のドラフトを共著者に送る サブゴール:参考論文をフォーマットする サブゴール:文書を修正する サブサブゴール:テキストを移動する(※) サブサブゴール:単語を削除する(※) メソッド: マーク-削除メソッド オペレータ:マウスを(単語の最初に) 移動する オペレータ:マウスボタンをクリックする オペレータ:マウスを(単語の最後に) 移動する オペレータ:シフトキーを押しながらマウ スボタンをクリックする オペレータ:削除キーを押す サブサブゴール:語を挿入する(※)

## ゴールとオペレータの関係(つづ き)

ゴール:「論文を書くこと」 サブゴール:最新のドラフトを共著者に送る サブゴール:参考論文をフォーマットする サブゴール:文書を修正する メソッド:単語削除挿入法 オペレータ:テキストを移動する(※) オペレータ:単語を削除する(※) オペレータ:マウスを(単語の最初に) 移動する オペレータ:マウスボタンをクリックする オペレータ:マウスを(単語の最後に) 移動する オペレータ:シフトキーを押しながらマウ スボタンをクリックする オペレータ:削除キーを押す オペレータ:語を挿入する(※) 文字列操作コマンドレベルの オペレータを設定している場合

打鍵レベルでのサブサブゴールがオペレータとして設定されている

### GOMSモデルで設定されるオペ レータのレベル

#### □ オペレータの要件

- 1. オペレータの実行時間は履歴に依存しな いこと
- 2. オペレータの実行時間の評価を既存の データを用いて行うことができること。つま り、新たにオペレータ時間を決定する為に 実験を行うことを必要としないこと
- これらの制約条件により、GOMSモデ ルによる分析は、通常、コマンドレベ ル、あるいは打鍵レベルで行われて いる

#### GOMSモデルに用いられるオペレータの例(キーストロークレベル)

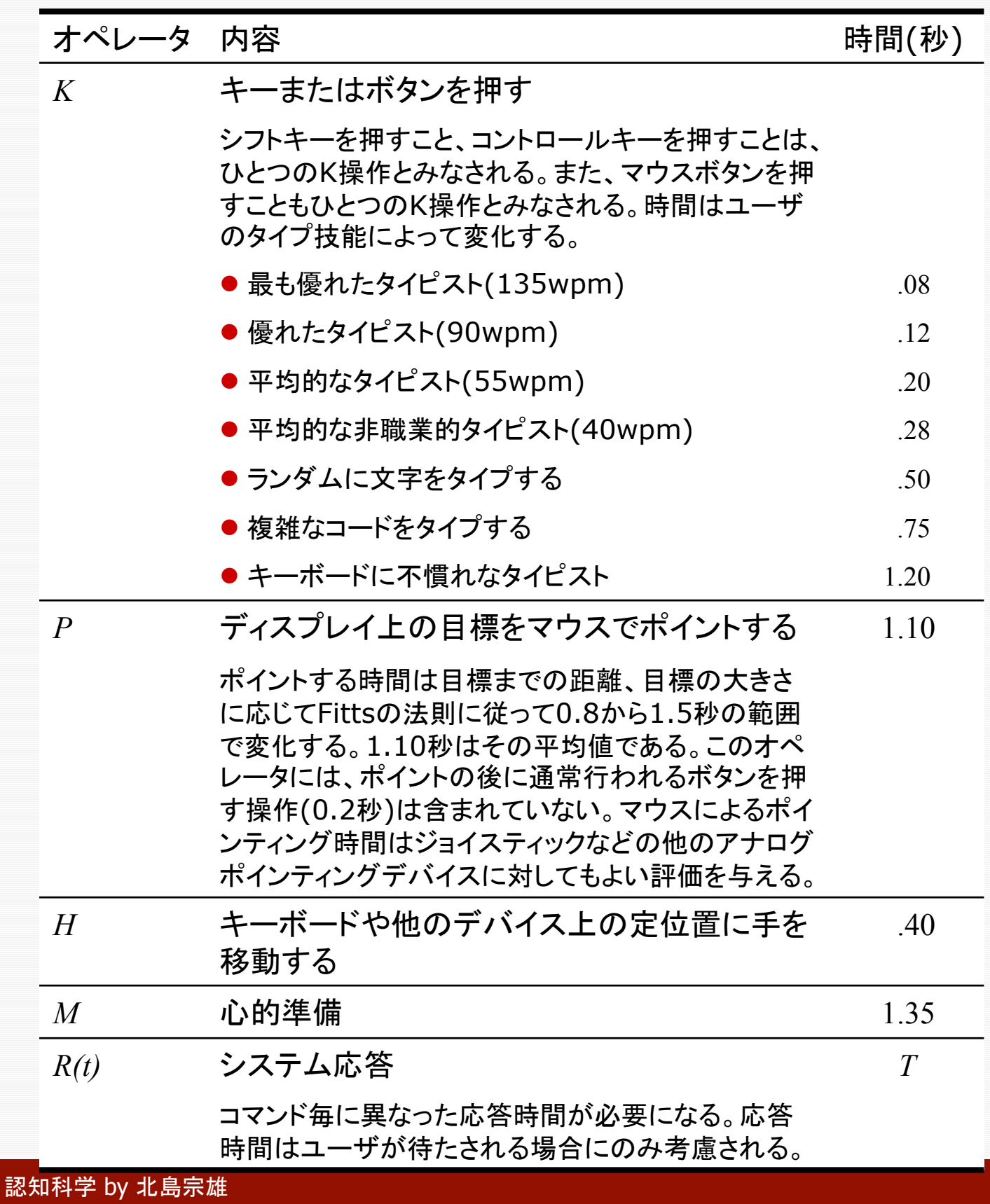

### GOMSモデルの形式と利用法

#### 口 系列形式

- 観察された操作系列や、タスクを達成するの に必要とされる操作系列(キーストローク列、 コマンド列)が与えられたときに、操作系列の 分析を行い、タスク遂行時間を予測する
- 1. KLM: **K**eystroke **L**evel **M**odel
- 2. CPM-GOMS: **C**ritical-**P**ath-**M**ethod GOMS または **C**ognition-**P**erception-**M**otor GOMS

#### ロ プログラム形式

- 分析対象とするタスク(例えば、ワープロで実 行できるタスクの集合)が与えられたとき、あら かじめ定義しておいたゴール、メソッド、選択 規則、オペレータを用いて、シミュレーションを 行う。オペレータ系列、実行時間を予測する
- 3. CMN-GOMS: Card-Moran-Newell GOMS
- 4. NGOMSL:Natural GOMS Language

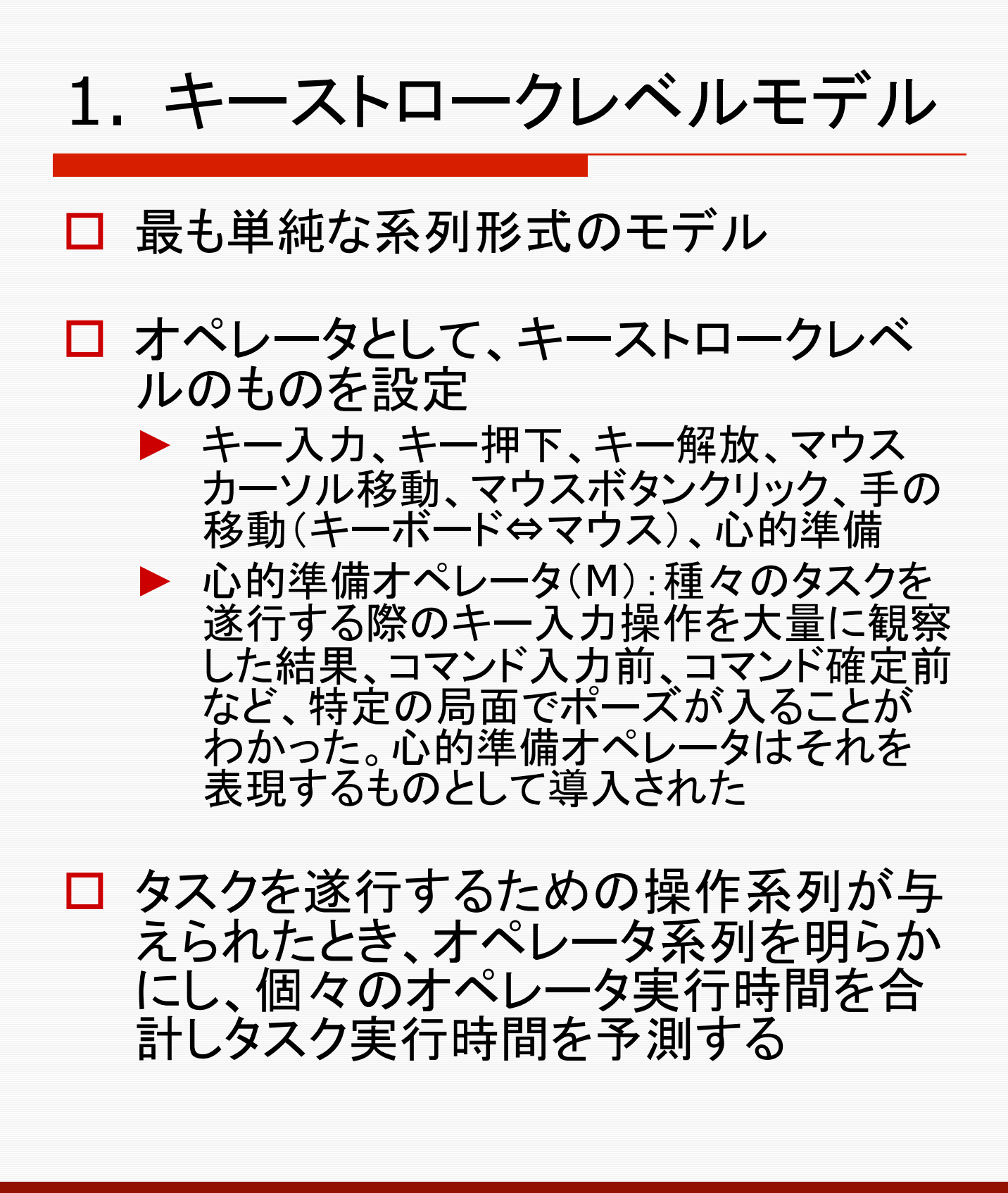

#### M(心的準備オペレータ)挿入規則

メソッドのエンコーディングは、まず物理的な操作、システムの 応答から始める。まず、規則0を使って M を仮に挿入する。そ して、個々の M に対して規則1から規則4を適用し削除すべき かどうかを確かめる。

- 規則0 すべてのKの前にMを挿入する(ただし、引数である 場合は除く)。すべてのコマンド選択のためのPの前 にMを挿入する(ただし、引数選択は除く)。
- 規則1 Mに続くオペレータが、Mの直前のオペレータから完 全に予期できるものである場合にはそのMを削除す る(例えば、PMK→PK)。
- 規則2 MKの繰り返し系列が認知単位に属する(例えば、コ マンド名)場合には、最初のMだけを残し、その他の Mは削除する。
- 規則3 あるKが冗長なターミネーター(例えば、コマンド引数 に続くコマンドターミネーター)である場合は、その前 のMを削除する。
- 規則4 あるKが一定の文字列(例えば、コマンド名)を終了 させるものである場合は、その直前のMを削除する。 しかし、Kが一定でない文字列(例えば、引数文字 列)を終了させる場合はその直前のMを保持する。

#### KLMの例

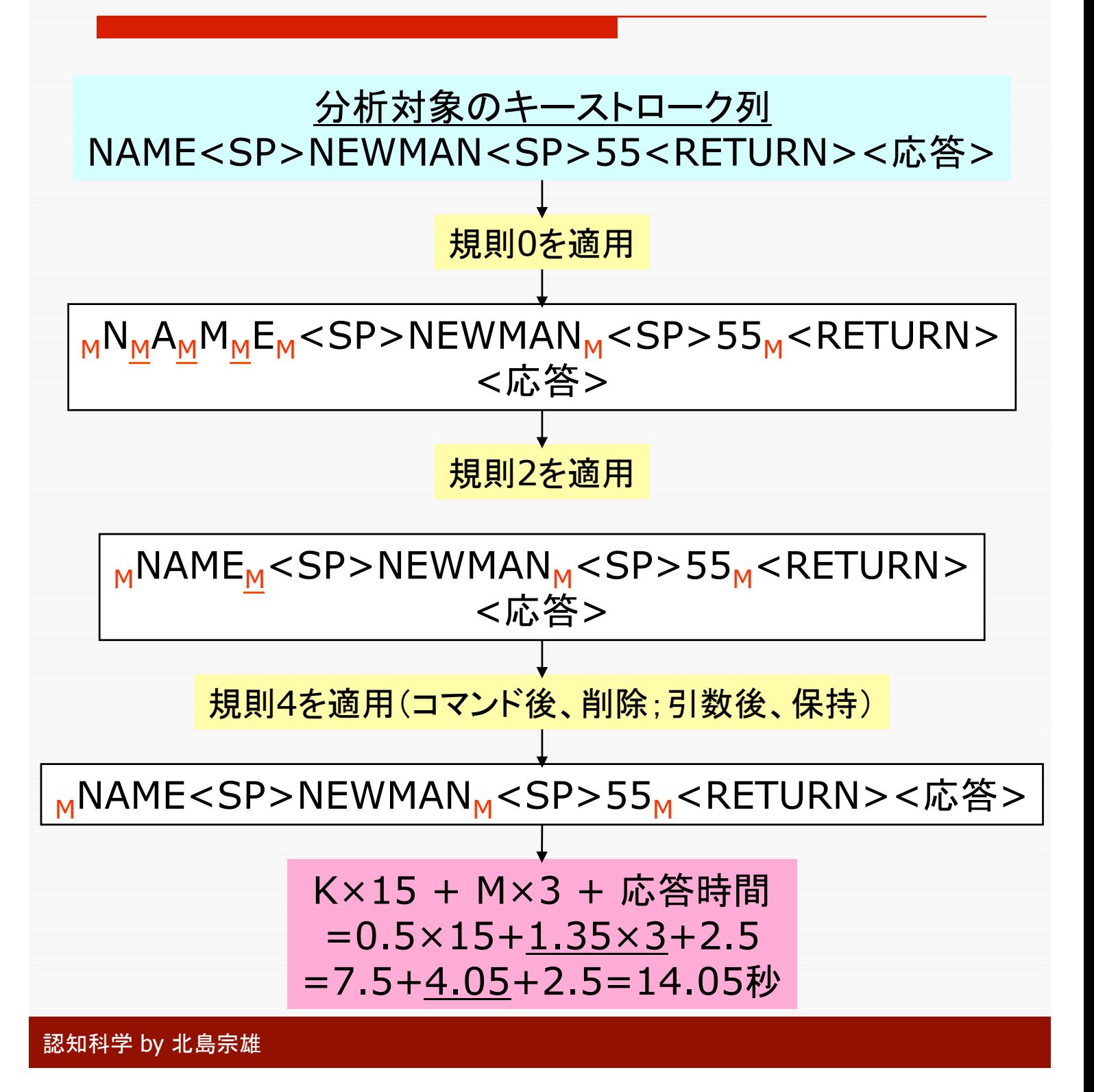

#### KLMによる分析: フォントのスタイルの変更

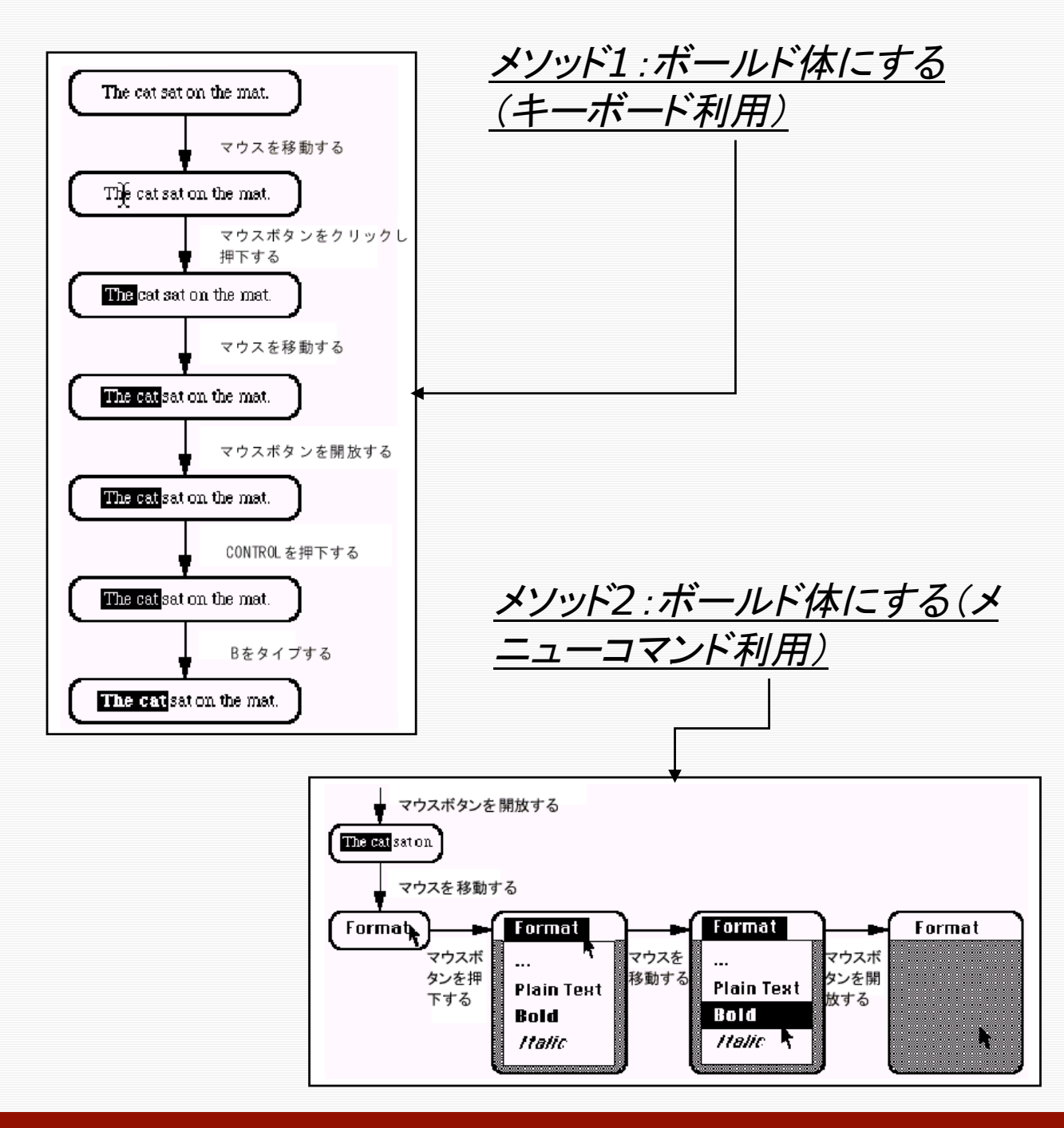

### KLMによる分析:フォントスタイルの変更

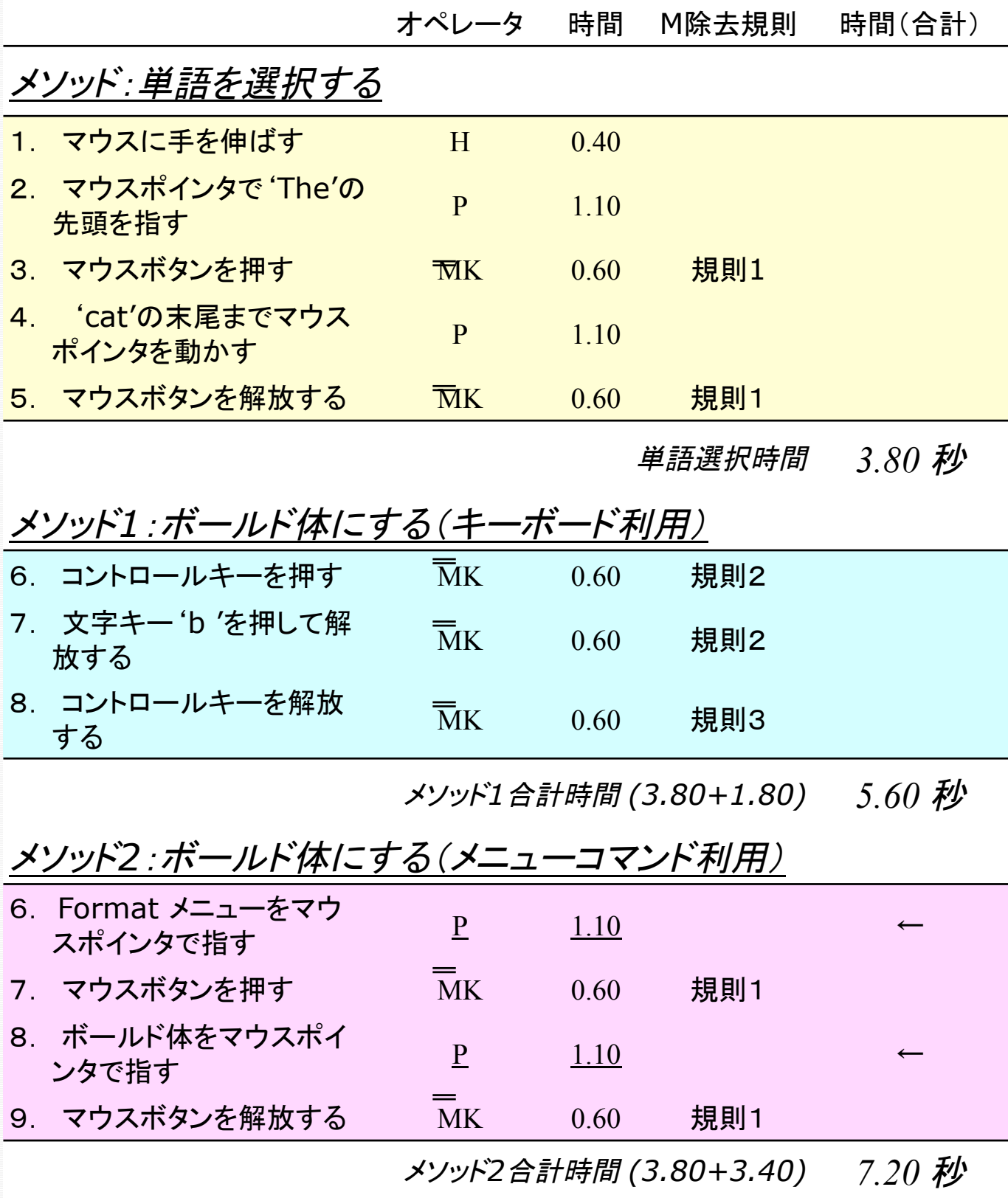

## 2. CPM-GOMSモデル

- KLMでは並列処理(左手、右手、先読み、 など)をモデル化できない
- モデルヒューマンプロセッサにタスクを実 行させる
	- ▶ 知覚、認知、運動プロセッサの並列実行
	- ▶ プロセッサ内では系列実行
	- ▶ プロセッサ間の協調
	- ▶ サイクル時間は50 。秘程度
- CPM-GOMS:
	- ► Cognitive-Perceptual-Motor:認知・知覚・ 運動 レベルの解析
	- ► Critical-Path Method:限界経路法

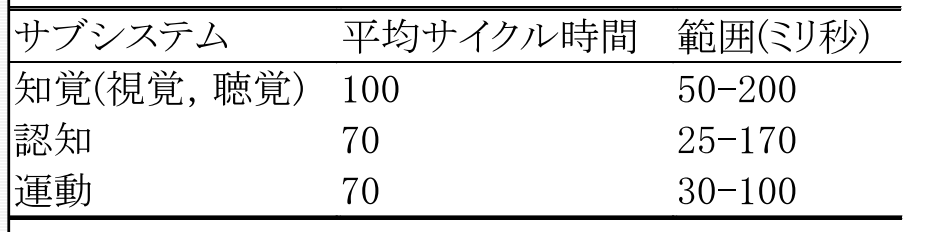

## CPM-GOMSによるモデル化の 方法

#### 手順

- ► 各プロセッサが系列的に実行する処理を記述
- プロセッサ間におけるデータの受け渡しを記述
- データが利用できるようになったら直ちに処理を始める (プロセッサはフルに働く)という条件で、全体のスケ ジュールを調整
- つまり、CPM-GOMSは、完全に最適化された専門 家ユーザのルーチン的パフォーマンスのモデルと なっている
- CPM-GOMSの応用事例:
	- 電話会社(NYNEX)の電話交換手ワークステーション<br>のデザインの評価に利用され、新ワークステーション のデザインの不具合の発見に貢献した。それにより、 電話会社は、無駄な投資せずに済んだ
	- ► NYNEX Corporation (pronounced Nine-x) was a telephone company which served five New England states (Maine, Massachusetts, New Hampshire, Rhode Island and Vermont) as well as New York. Formed January 1, 1984 as a result of the Bell System Divestiture, NYNEX was a Regional Bell operating company made up of former AT&T subsidiaries New York Telephone Company and New England Telephone. Wikipedia より抜 粋

#### CPM-GOMSモデルによる眼球運動のモデル化

#### ゴール:画面を読む(眼球運動を伴う場合)

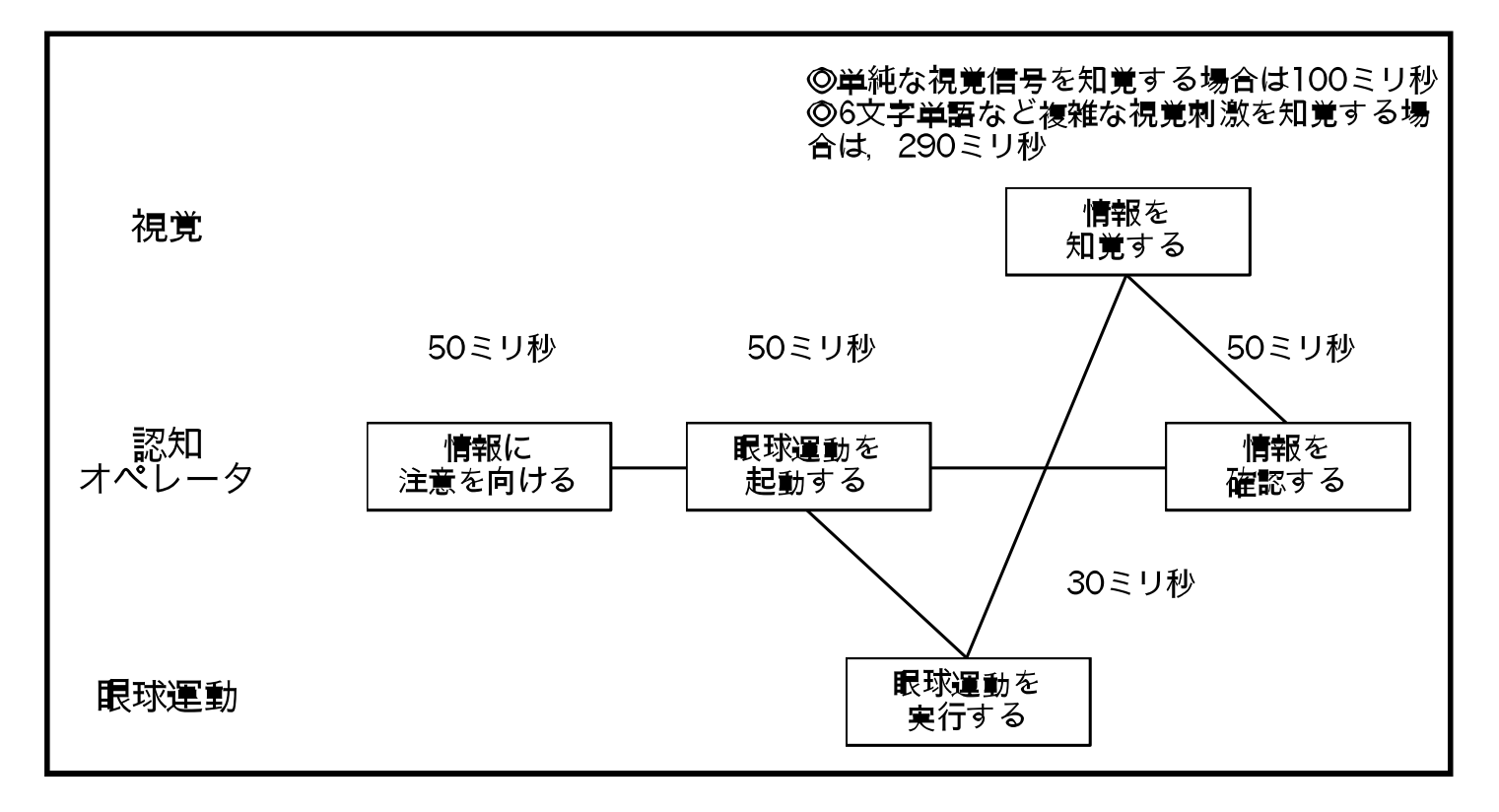

ゴール:画面を読む(眼球運動を伴わない場合)

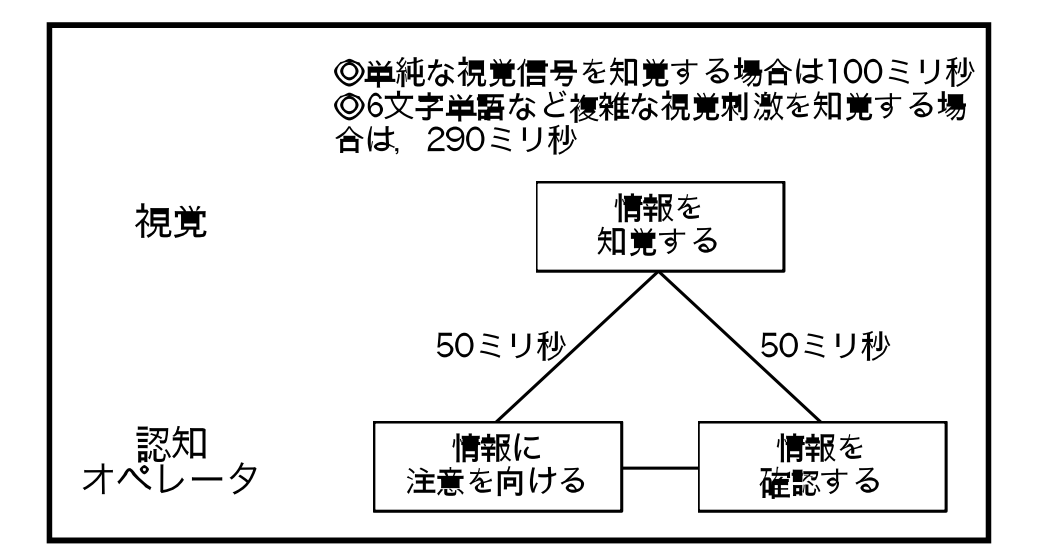

#### GOMSモデル 29

#### CPM-GOMS:マーク-削除メソッドの分析

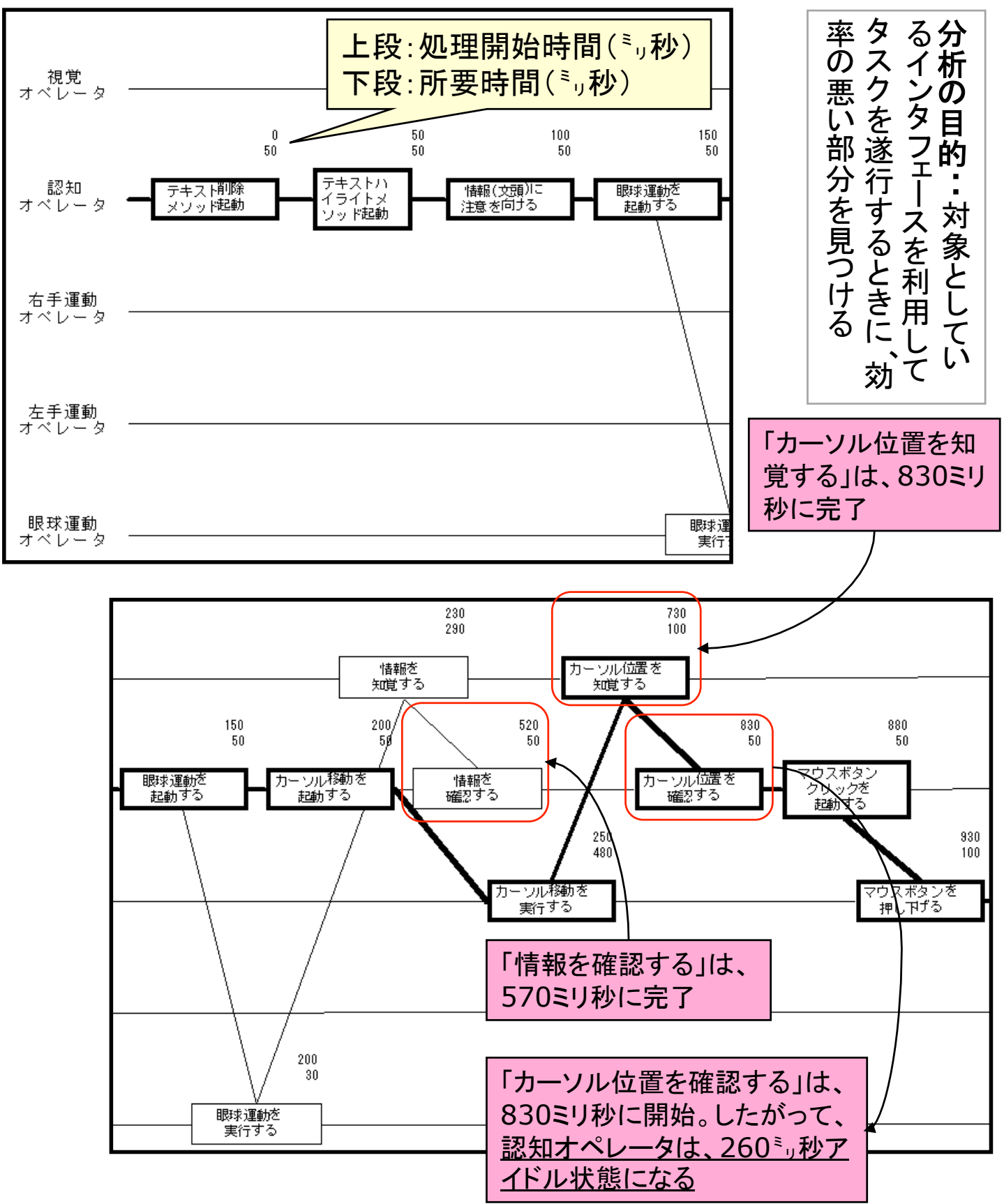

#### 3. CMN-GOMSモデル

- □ Card, Moran, & Newell (1983) の第5章に 示されている形式のGOMSモデル
- プログラム形式のGOMSモデル
	- ▶ GOMSモデルは、タスクの具体的な内容が与 えられたときに、オペレータ系列に変換するプ ログラムを記述する
		- ゴールは完全な階層構造により表現される
		- 選択規則により、サブゴールの選択、メソッドの 選択が制御される
		- − メソッドは、オペレータ系列により、実行される
- GOMSモデルを作成すれば、具体的なタスクの 状況を与えることにより、オペレータ系列を生成 することができる。オペレータ時間を足し合わせ て実行時間を予測することができる

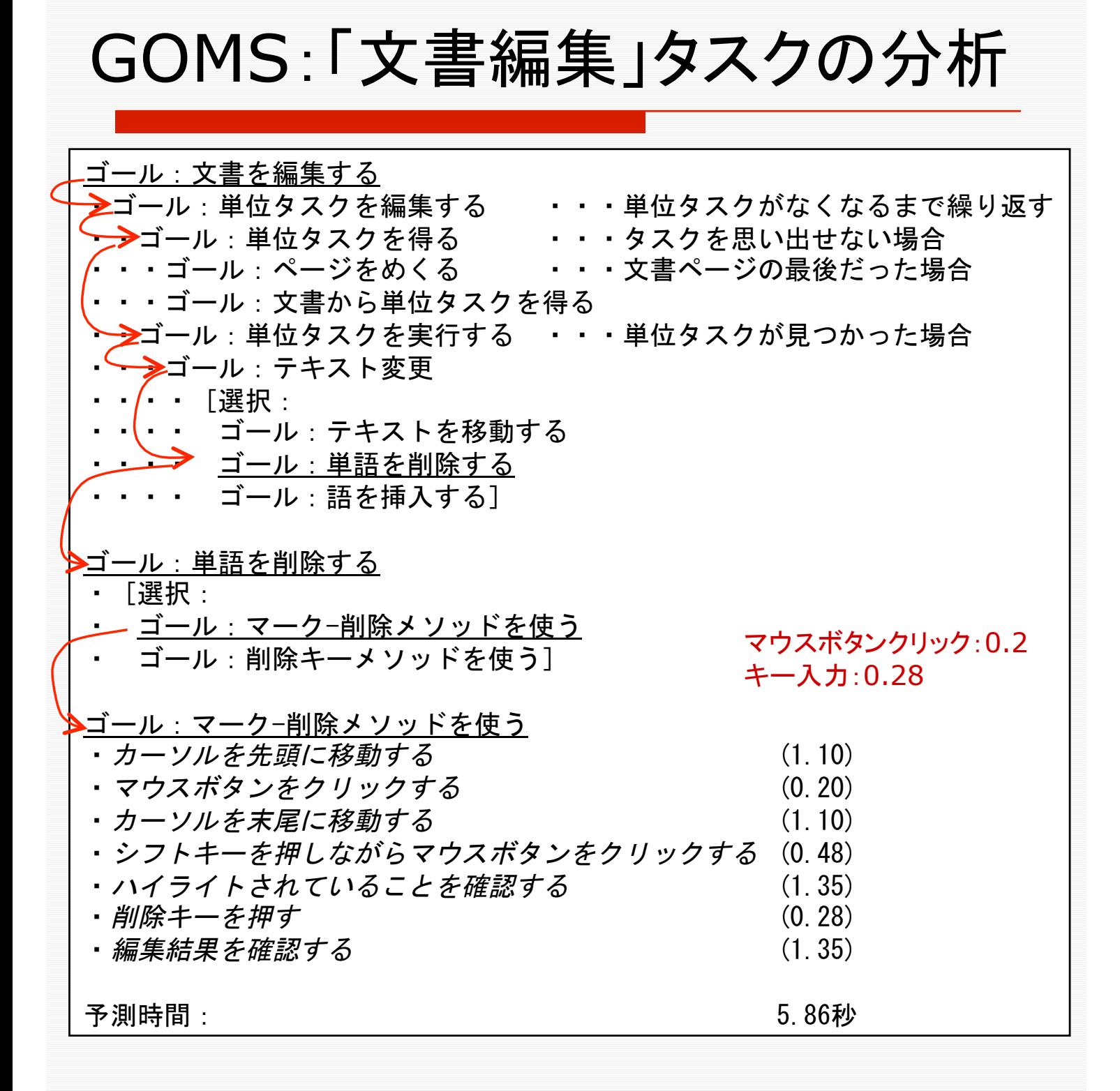

## 4. NGOMSLモデル

- □ Natural GOMS Language、エヌゴムズル: 構 造化された自然言語によるGOMSモデル記述 法
- プログラム形式のGOMSモデルであり、CMN-GOMSモデルの記述法を強化したもの
	- ► CMN-GOMSモデルでは、ゴール、メソッド、 選択規則、オペレータの記述方法に何も制約 がない
	- ▶ その結果、タスクを遂行するのに必要とされる 知識の総体としてのGOMSモデルに、いくつも のバリエーションができてしまう
	- ▶ そこで、プログラム記述上の制約として、オペ レータの実行をプロダクションルールの発火に 相当するものとしてとらえることにより、プログ ラムの各ステートメントに、認知プロセスとして の意味づけを行う

#### 利用法:

オペレータ系列の予測、実行時間の予測、メ ソッド学習時間の予測

#### NGOMSL:「文書編集」タスクの分析

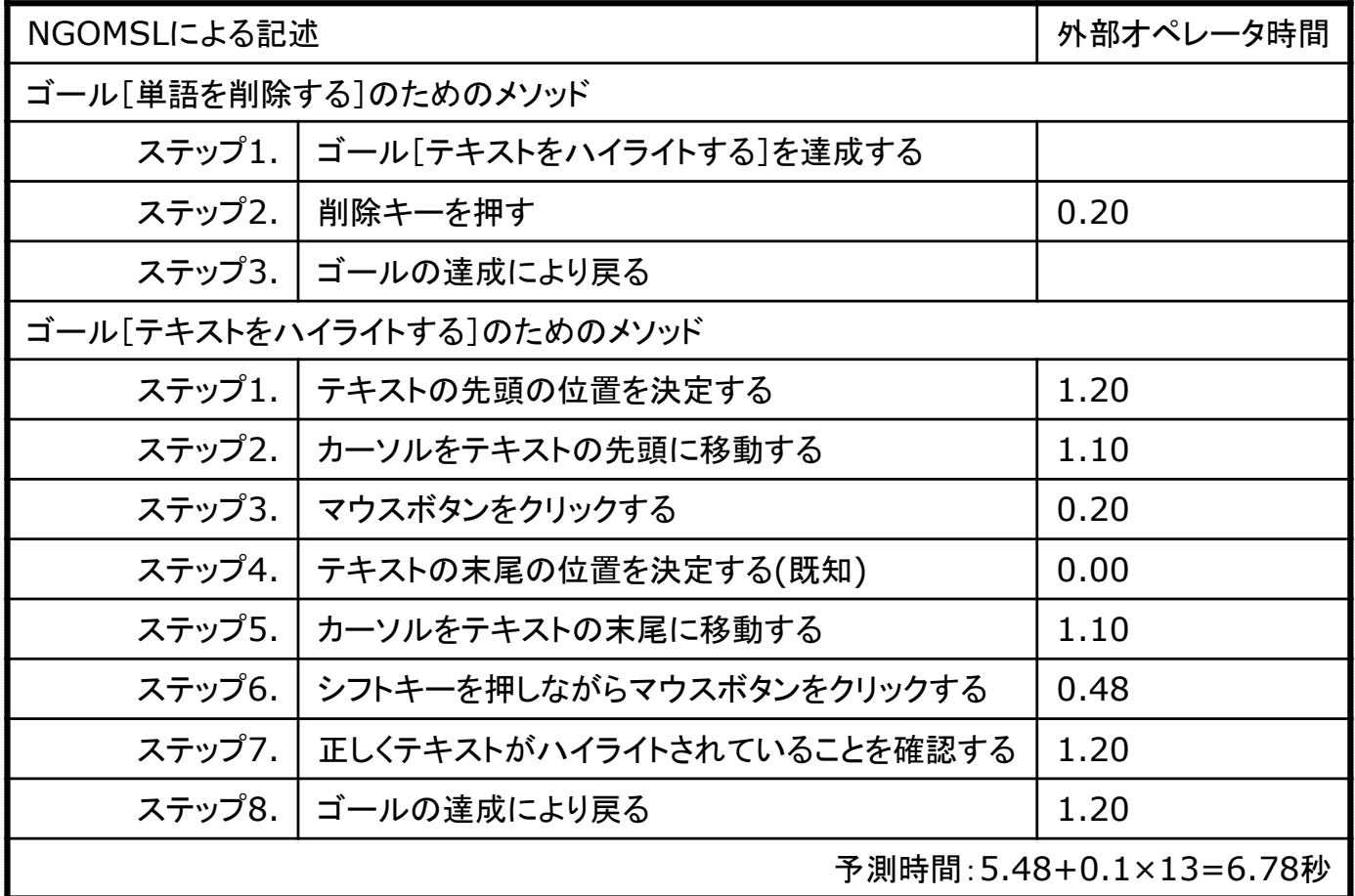

各NGOMSLの記述の実行時間:0.1秒

#### NGOMSLにおけるメソッド

- メソッドは、発火するプロダクション ルールの系列を指定する
	- ▶ オペレータの実行=プロダクションルール の発火
	- ▶ オペレータ系列の実行=プロダクション ルールの連鎖的発火
	- ▶ メソッドは、その系列を規定
- NGOMSLにおけるメソッドの学習
	- ► メソッドに含まれるプロダクションルールを 学習することによってなされる
	- ▶ 一度学習されたルールは新しいメソッドの 学習にトランスファーする
		- − 例えば、メソッド:CUTを学習すると、 メ ソッド:CUT & PASTEにおけるCUTの 部分は学習済みとなる

#### NGOMSL:学習時間の予測

#### 学習時間= 17秒×NGOMSL記述数 +6秒×LTMチャンク数

- 第1項:NGOMSLメソッドの学習時間
	- NGOMSLメソッドに含まれる記述数(ステップ数)に 比例する
- 第2項:長期記憶に記憶すべき宣言的知識(長期記憶 チャンク)の学習時間
	- 例)コマンド"CUT"に対しては3個の長期記憶チャン クを記憶することが必要
		- 1. テキストをCUTするという概念(C1)
		- 2. "CUT"というコマンド(C2)
		- 3. C1とC2が結合しているという事実

### GOMSモデルまとめ:系列形式 のGOMSモデルの特徴

- 口 タスクは分析者が定めたメソッドの系列によって 実行される
- メソッドの表現
	- ▶ 一定のオペレータ系列による表現
	- ▶ 任意のタスクが実行されるのではなく、あらか じめ想定されたタスクが決められたオペレータ 系列によって実行される
- ロ 長所
	- ▶ オペレータ系列の把握が容易であること
	- ► 表現の簡便さ
		- 手続き的知識を明示的に定義する必要がない
- 口、短所
	- ▶ メソッドの階層構造を表現できない
	- ▶ オペレータ系列を枚挙するのは容易であるが、 具体的なタスクの例の数が多くなるに従ってそ れに要する時間が増大する

## GOMSモデルまとめ:プログラ ム形式のGOMSモデルの特徴

- ロ 想定し得る全てのタスクを実行させられる
- ロ メソッドの表現
	- ► メソッドに任意のタスクパラメタを持たせることができる
		- タスクの状況に応じてパラメタを設定してタスクを遂行 例:マーク-削除メソッドのタスクパラメタ
			- 削除されるべき単語の開始位置と終了位置
	- メソッドの適用条件を条件付き分岐により明示
		- 例:「単語を削除する」に関する選択規則
			- 単語の長さが5文字以上ならば「マーク-削除メソッド」を、 それ以外の場合は「削除キーメソッド」を用いる

#### ロ 長所

- 分析者が全ての手続き的知識を把握できる
- 多くのタスクの具体例を解析する必要がある場合には、<br>生成的な特徴を利用して解析したいタスクを即座に生 成させられる

#### 口 短所

- あるタスクを遂行するときに実行されるオペレータ系列 を効率よく得ることができない
	- − その唯一の方法は、モデルをタスクパラメタを用いて 実際に実行してどのメソッドが使われるかを記録する こと
- 完全かつ正確なプログラム形式のGOMSモデルを定 義するためには多くの時間が必要とされる

## GOMSモデルの応用事例

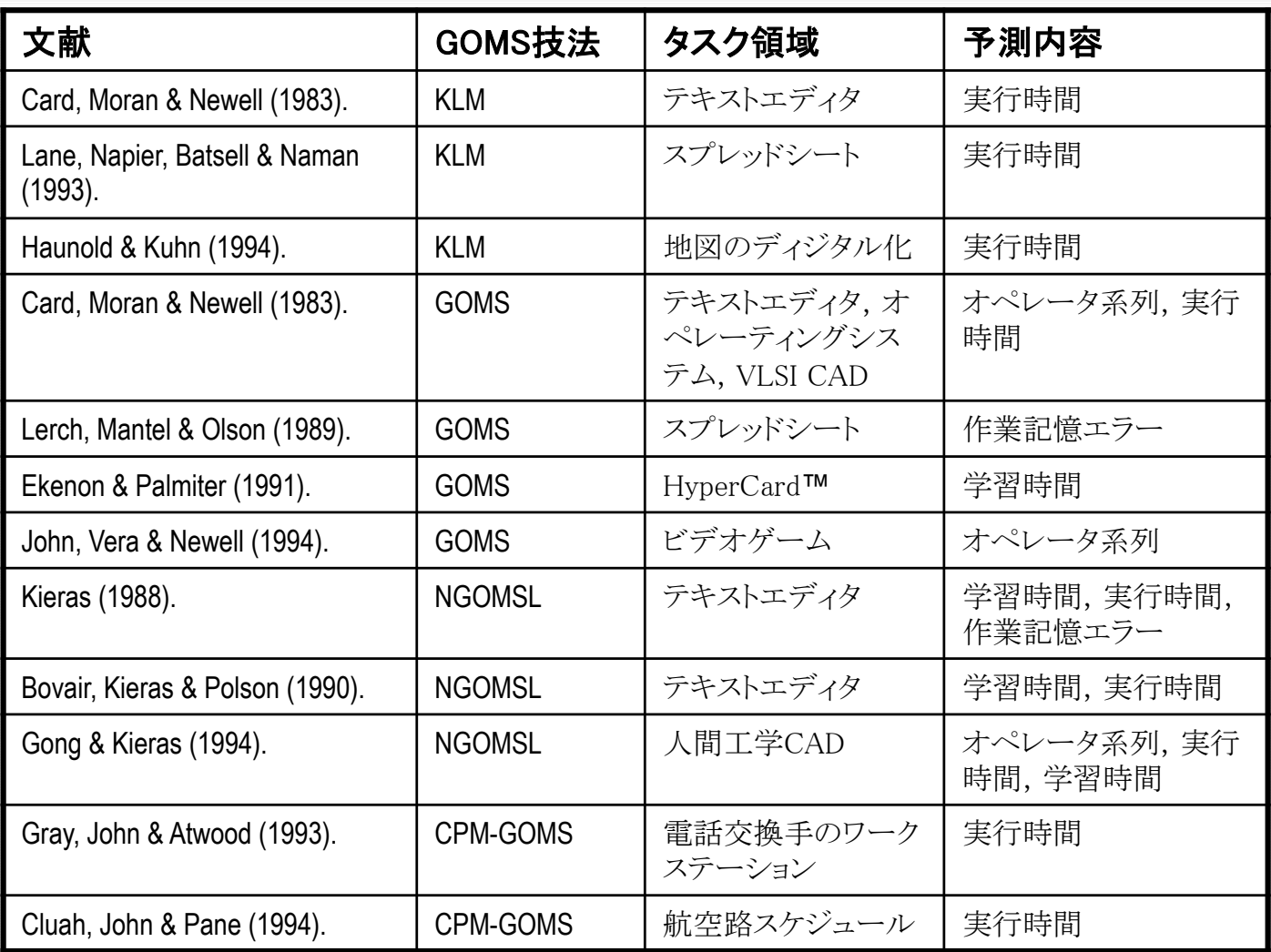

#### A Keystroke Level Analysis of a Graphics Application: Manual Map Digitizing

- □ Peter Haunold and Werner Kuhn, Technical University of Vienna, Department of Geoinformation, Austria, CHI'94, 1994.
- ロ アナログ地図データのデジタル化(手動)
- 土地台帳データベース化事業(国土地理院)
- □ 地図シート数:260,000枚
- ワークステーション数:150台
- 最初の4年間の達成率:43,000枚(17%)
- 遅い。お金がかかる。高信頼度の自動デジタル 化システムがない。
- □ ⇒ デジタル化作業に必要とされるユーザインタ フェースの特性の調査
- メソッドとタスクの記述。実行時間の計測。操作 時間の予測、実測値との比較。タスク最適化 (ズーム、パン)。

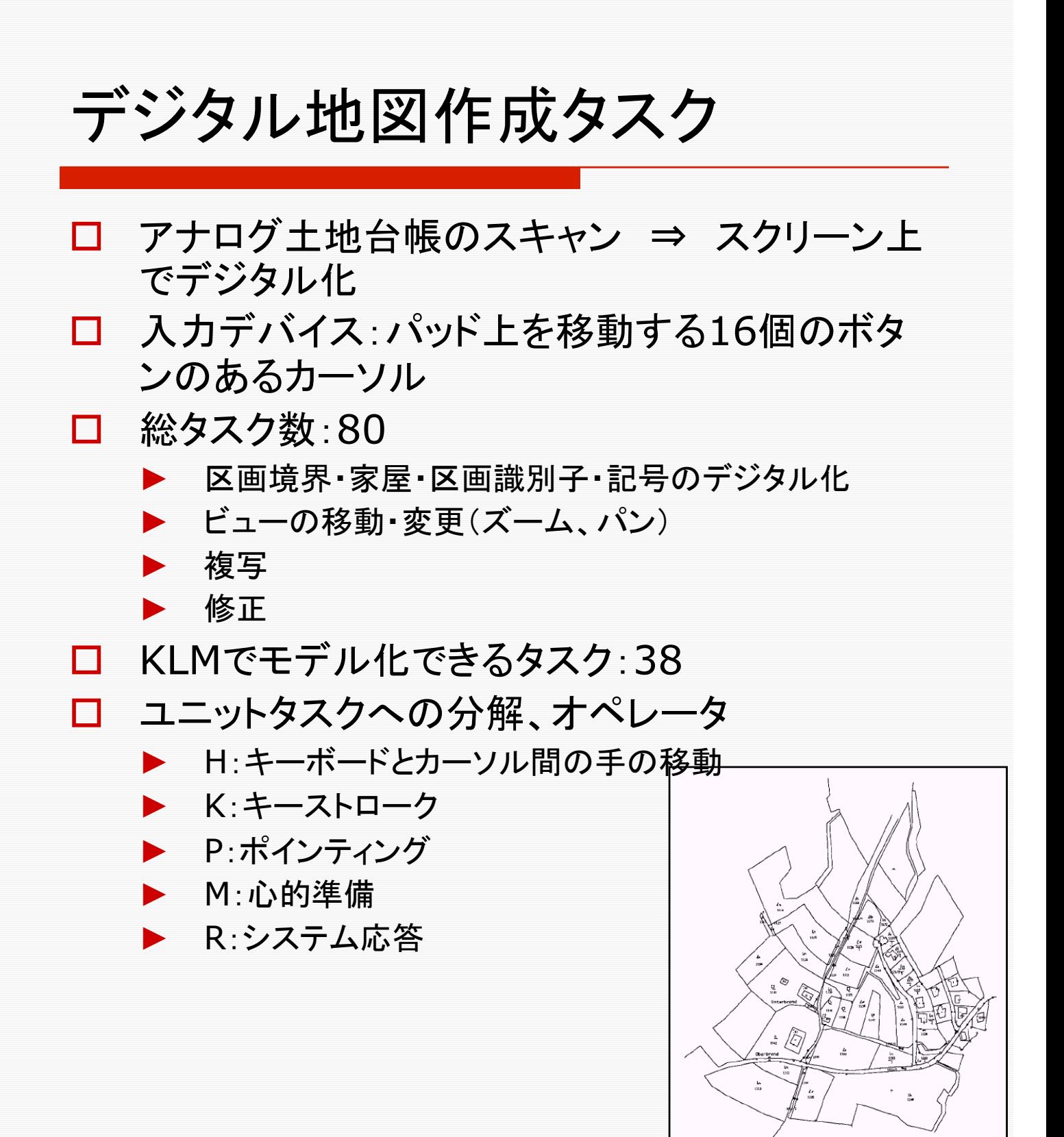

Figure 1: A part of a digitized cadastral map

### 例)連続境界線のデジタル化

## □ P 頂点をポイントする K[0] 頂点の入力

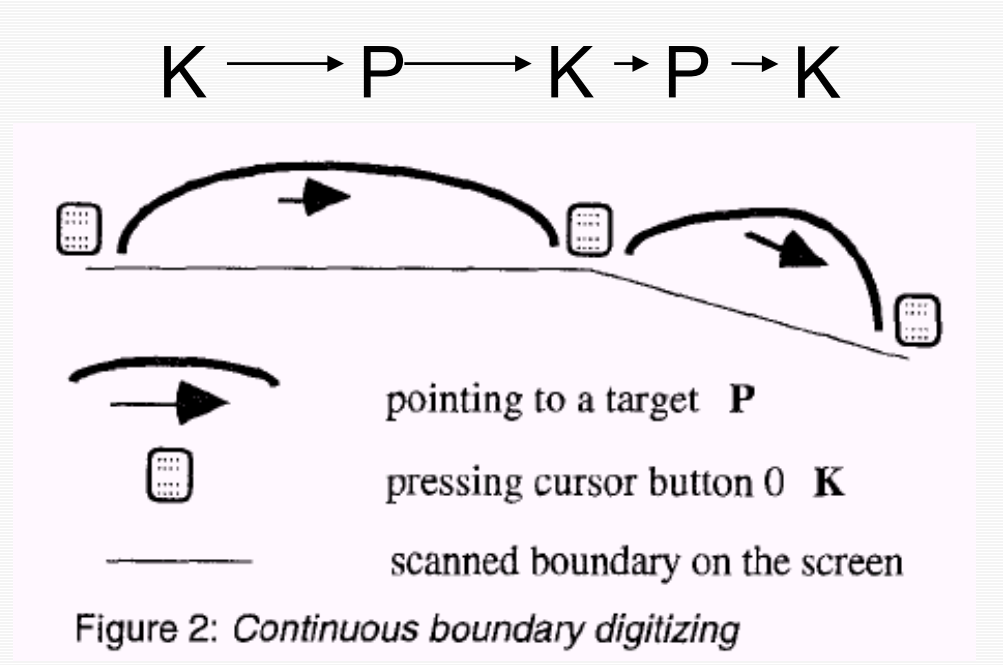

#### 実行時間の計測

- 口 計測内容
- □ タスク数:38
- 場所:国土地理院の作業現場
- 精度:100msec
- 作業環境
- プログラム:AUTOCAD
- タブレット:16ボタン付カーソル
- モニター:21インチカラーモニター
- 口 計測方法
- ロ 計測用のプログラムを開発
	- ► タブレットとAUTOCADの間に挿入
	- カーソル、ボタン
- ロ ビデオ録画
	- キーストローク数、ホーム移動
- 口 計測結果
- 被験者数:7名
- 時間:2~4時間
- アクション数: 25,000
- □ タスク数: 10,447

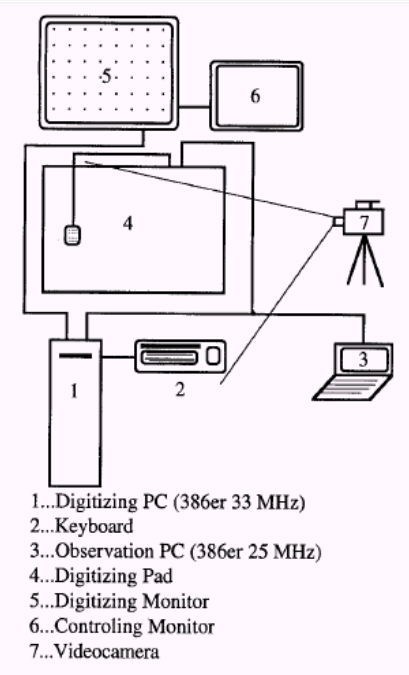

Figure 3: The Hardware Configuration of the Experiment

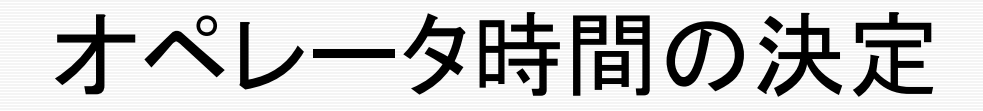

- □ Kc: カーソルのボタンを押す
- □ P<sub>S</sub>: 目標をいったん超え、戻りながらポイント スナップ機能を利用してポイント
- $\square$  R<sub>1</sub>: コマンドメニューから機能選択 ズーム/パンウィンドウ
- □ R<sub>2</sub>: 多角形の形成

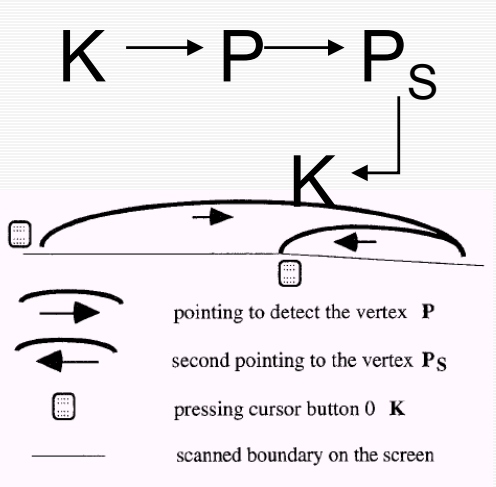

Figure 4: The second pointing action to detect a vertex

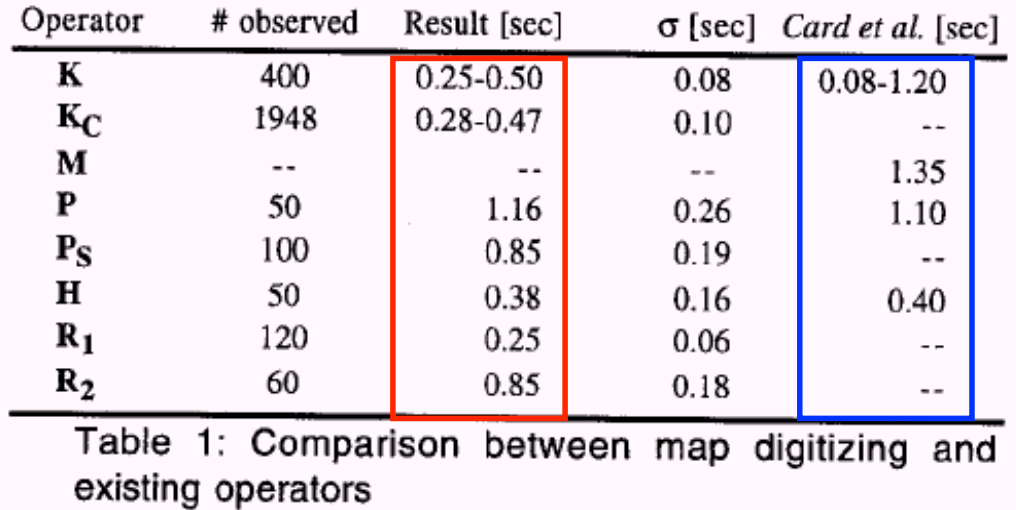

## アクション系列の分析を行って ユニットタスクを抽出した結果

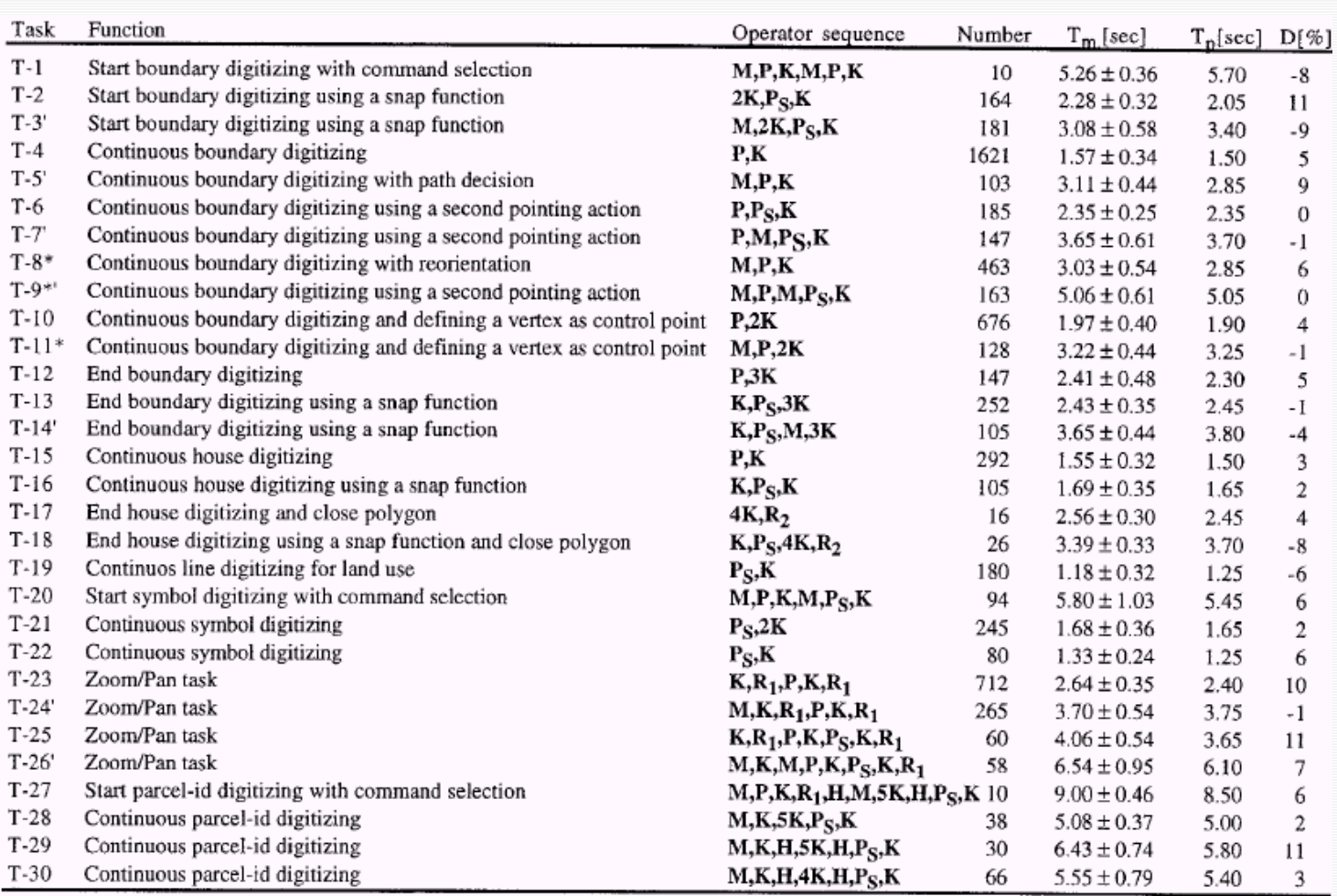

Table 2: Comparison of measured and predicted performance times.

A \* after the task number means that this task is performed after a zoom/pan task.

A ' after the task number means that a mental operator is added.

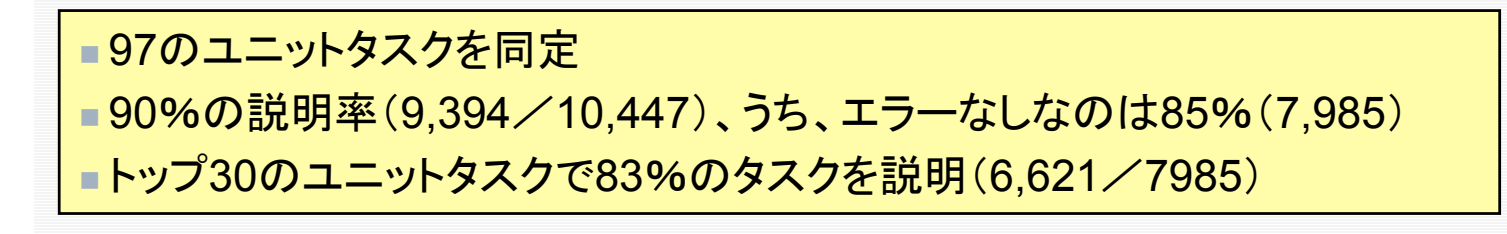

## タスクの最適化による経費節減

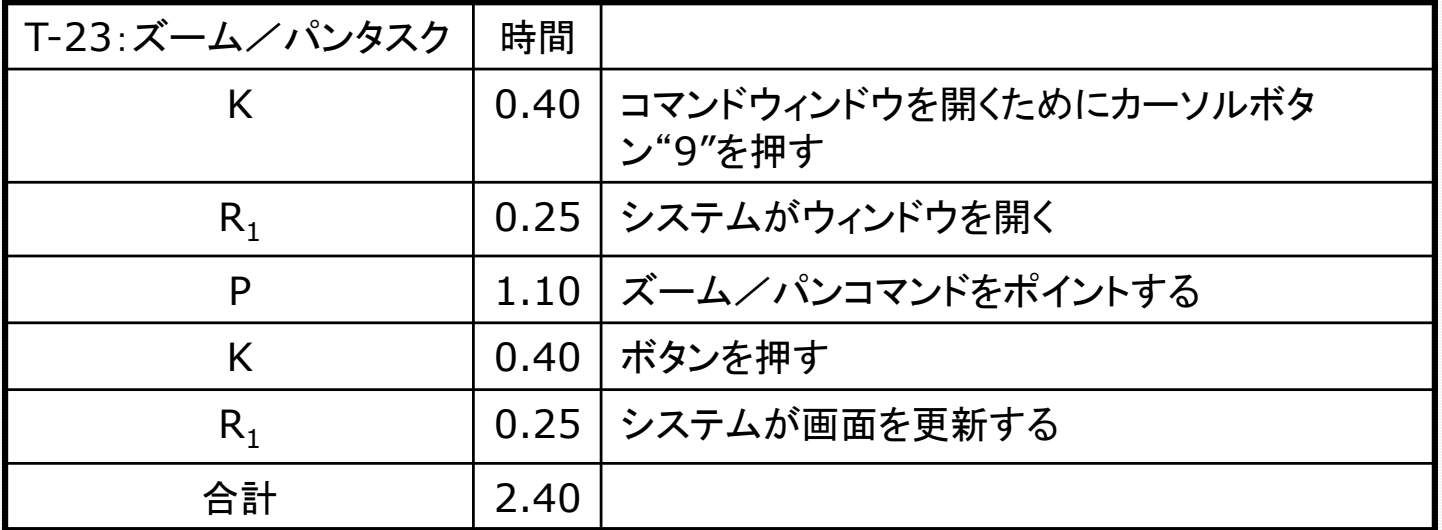

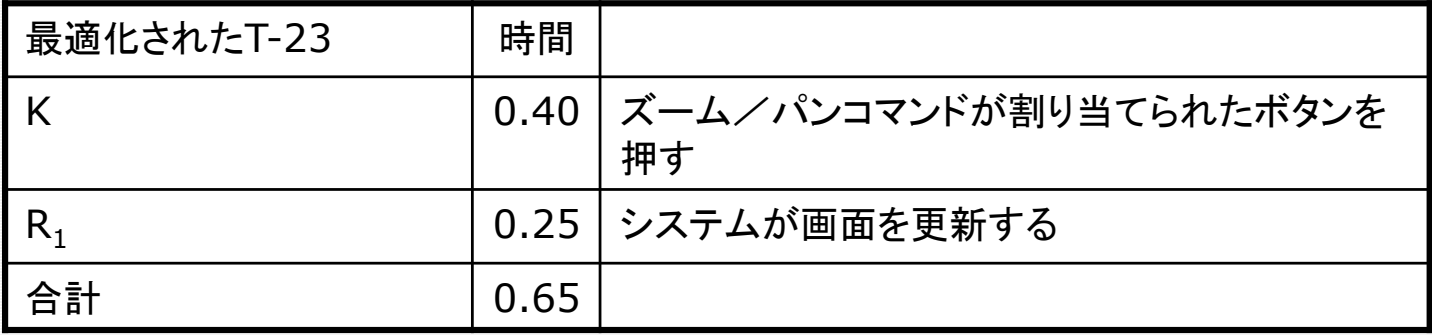

効果 総予算 \$12M 12億円 作業の 3/4 はルーチンタスク T-23が占める時間の割合はその中の11% ⇒ \$1M(1億円) 最適化により73%の改善 ⇒ \$730,000